## **Gong - Errores #1040**

## **En el listado de resultados para un objetivo especifico, las líneas están desajustadas**

2011-05-30 11:10 - Santiago Ramos

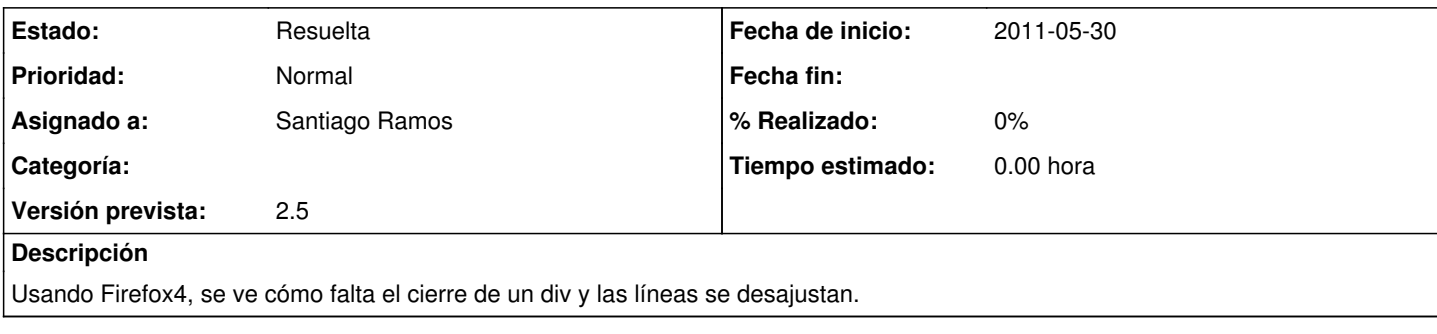

## **Histórico**

## **#1 - 2011-05-30 11:11 - Santiago Ramos**

*- Estado cambiado Nueva por Resuelta*

Corregido en commit r3831